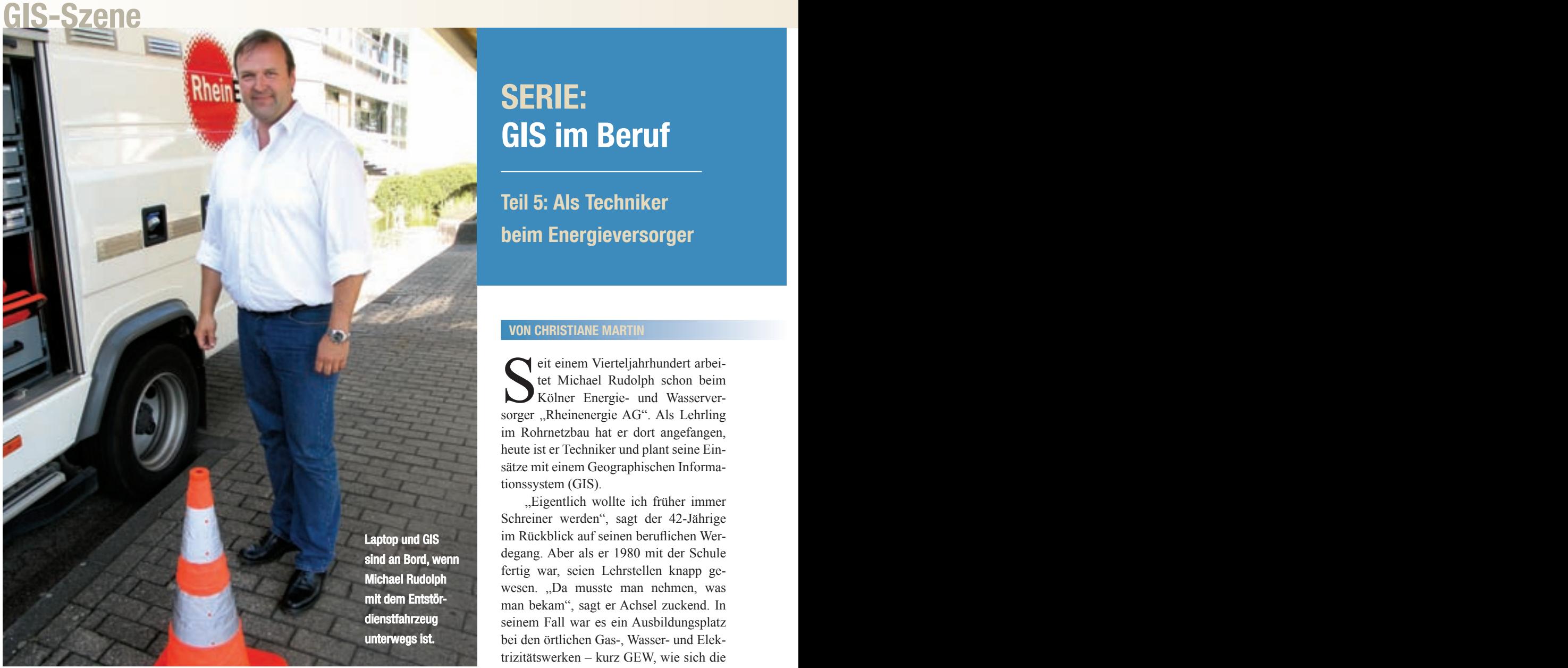

# GIS als Alltagswerkzeug

Das typische Berufsbild der GIS-Experten gibt es nicht. Sie arbeiten als Diplom-Geoinformatiker bei Systemherstellern, als Geographen mit IT-Schwerpunkten in Marketingabteilungen oder als Beamte mit absolvierter Geo-Fortbildung in Stadtverwaltungen. Die GIS-BUSINESS hat sie aufgespürt und skizziert nun in ihrer Reihe "GIS im Beruf" die vielfältigen Einsatzgebiete der GIS-Experten.

## **SERIE: GIS im Beruf**

**Teil 5: Als Techniker beim Energieversorger**

#### **VON CHRISTIANE MARTIN**

eit einem Vierteljahrhundert arbeitet Michael Rudolph schon beim Kölner Energie- und Wasserversorger "Rheinenergie AG". Als Lehrling im Rohrnetzbau hat er dort angefangen, heute ist er Techniker und plant seine Einsätze mit einem Geographischen Informationssystem (GIS).

"Eigentlich wollte ich früher immer Schreiner werden", sagt der 42-Jährige im Rückblick auf seinen beruflichen Werdegang. Aber als er 1980 mit der Schule fertig war, seien Lehrstellen knapp gewesen. "Da musste man nehmen, was man bekam", sagt er Achsel zuckend. In seinem Fall war es ein Ausbildungsplatz bei den örtlichen Gas-, Wasser- und Elektrizitätswerken – kurz GEW, wie sich die Rheinenergie früher nannte. Am Anfang war Rudolph der Rohrnetzbau manchmal zu unkreativ. "Als Schreiner baut man ja nicht nur Möbel, sondern entwirft sie auch. Das hätte ich schon gern gemacht", gibt er zögernd zu. Aber eigentlich habe er seine beruflichen Entscheidungen nie wirklich bereut. Und heute mache ihm sein Job mehr Spaß denn je.

### **Mit Blaulicht durch die Stadt**

Seit 1997, nachdem der gebürtige Kölner noch eine Technikerausbildung erfolgreich absolviert hatte, arbeitet er im Entstördienst der Rheinenergie. Er und seine Kollegen stehen im Dreischichtsystem rund um die Uhr parat, wenn es Probleme an Gas-, Strom- oder Wasserleitungen gibt. "Wenn irgendwo Gasgeruch gemeldet wird, wenn Wasser aus einem Hydranten auf die Straße sprudelt oder eine Stromleitung defekt ist, dann rücken wir mit unseren Spezialfahrzeugen aus", erzählt Rudolph aus seinem Arbeitsalltag.

**GIS-Szene** GIS im Beruf

Bis zu 12.000 solcher Einsätze gibt es bei der Rheinenergie pro Jahr – mal mehr und mal weniger dramatisch. Immerhin versorgt das Unternehmen mit rund 3.000 Mitarbeitern etwa 1,7 Millionen Kunden in Köln und im Umland mit Wasser und Energie. Meist seien die gemeldeten Zwischenfälle dennoch harmlos. "Aber wenn beispielsweise Gas aus einem Gullydeckel strömt, muss schon schnell entschieden werden, wie man vorgeht", so Rudolph. Der so genannte Truppführer habe im Einsatzwagen, der bei Bedarf auch schon mal mit Blaulicht durch die Straßen der Domstadt fährt, das Sagen. Er bestimme, ob weitere Helfer, zum Beispiel die Feuerwehr, nötig sind, ob Menschen evakuiert werden müssen und wie technisch vorgegangen werden muss, um die beschädigte Leitung zu finden und auszubessern.

#### **Daten immer aktuell**

"Und bei all dem hilft uns das GIS. Das ist unser Alltagswerkzeug, das wir nutzen, ohne groß drüber nachzudenken", sagt Rudolph. Was er meint, ist ein recht komplexes intranetgestütztes System, das auf einem herkömmlichen GIS aus dem Hause Smallworld basiert und von Rudolphs Kollegen in der Abteilung "Technischer Netzservice und Dokumention" (TZD) aufgebaut wurde. SIAS nennt sich das im Ergebnis entstandene und seit 2000 im Einsatz befindliche Auskunftssystem, das bei der Rheinenergie fast 500 Menschen aus den verschiedensten Abteilungen nutzen. "Das sind beispielsweise die Rohrnetzbauer, die Planer, die Mitarbeiter, die Leitungsauskünfte nach draußen geben oder eben wir vom Entstördienst", so der kräftige dunkelhaarige Mann, der bei einem Einsatz sein blütenweißes Hemd schnell gegen die neongrüne Schutzkleidung eintauscht. "Schön ist, dass das SIAS immer aktuell ist", fährt er fort. Und Uwe Krause von der TZD bestätigt das: "Ungefähr zwölf Leute sind damit beschäftigt, die Daten aktuell zu halten." Das sind neben den topographischen Daten des Landesvermessungsamtes, Höhenangaben und den administrativen Grenzen, vor allem eigene Daten zum Gas-, Wasser- und Stromleitungsnetz, aber auch Daten zur Hochwassergefährdung und von Gebieten, in denen gerade an Leitungen gebaut wird. Ins SIAS werde der aktuelle Stand automatisch eingespeist, so Krause. Anders sei das allerdings beim Location

Viewer, einem mobilen GIS, das auf den Laptops, mit denen jedes der Spezialfahrzeuge im Entstördienst ausgerüstet ist. "Da müssen wir selbst ran und jede Woche aktualisieren", sagt Rudolph. Aber das sei Routine, ergänzt er schnell.

### **"Learning by doing"**

Den Umgang mit dem GIS hat der gelernte Rohrnetzbauer und Techniker sich selbst beigebracht. "Das meiste lernt man durch Ausprobieren", lautet sein Fazit. Es habe zwar vor zwei Jahren mal eine SIAS-Schulung gegeben, aber viel Neues habe er da nicht gehört. Außer einer Sache, die er nun allerdings auch täglich nutzt: das Einfügen von Kartenausschnitten in Officedokumente. "Ein zwar recht schlichter, aber durchaus wichtiger Einsatzbereich des GIS ist bei uns nämlich die Ergänzung der Arbeitsberichte mit einer Karte", erklärt Rudolph. Nach jedem Einsatz müssen er und seine Kollegen einen detaillierten Arbeitsbericht verfassen und archivieren. Statt darin wortreich zu erklären, wo genau sie was gemacht haben, rufen sie den entsprechenden Kartenausschnitt im SIAS auf und fügen ihn mit nur einem Tastendruck in beispielsweise ein Powerpoint-Dokument ein. Hier können Sie nun schnell und einfach Notizen und Beschriftungen an den Kartenausschnitt anbringen. "Tolle Sache", schwärmt Rudolph, der Fortbildungen generell schon wichtig findet und sich freut, dass sein neuer Chef das auch so sieht. "Seit er da ist, bekommen wir viele Weiterbildung-

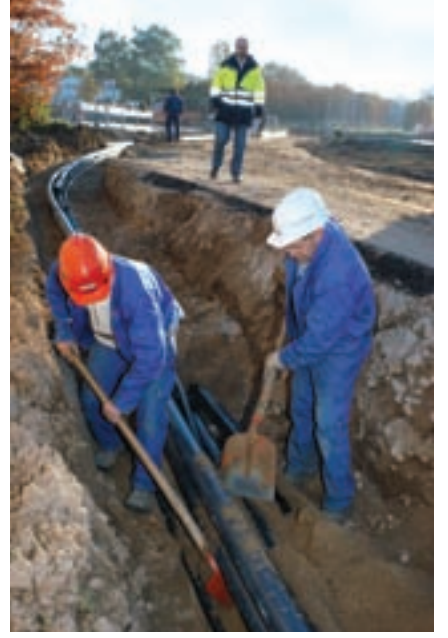

Beim Verlegen neuer Leitungen oder auf der Suche nach Störungen – GIS hilft.

sangebote – vor allem auch im Umgang mit neuen Geräten.

#### **Keine Angst vor Technik**

Michael Rudolph jedenfalls hat keine Berührungsängste mit neuer Technik und so ist für ihn der Umgang mit GIS auf PC und Laptop selbstverständlich. Auch zu Hause sitzt er schon mal am Computer. "Aber nicht stundenlang um zu spielen oder so. Meist nur um mal schnell was im Internet nachzuschauen", sagt er. Schließlich habe er andere Hobbys, zum Beispiel seinen 13 Jahre alten Audi V8. Der sei sein ganzer Stolz, aber leider auch recht pflegebedürftig.

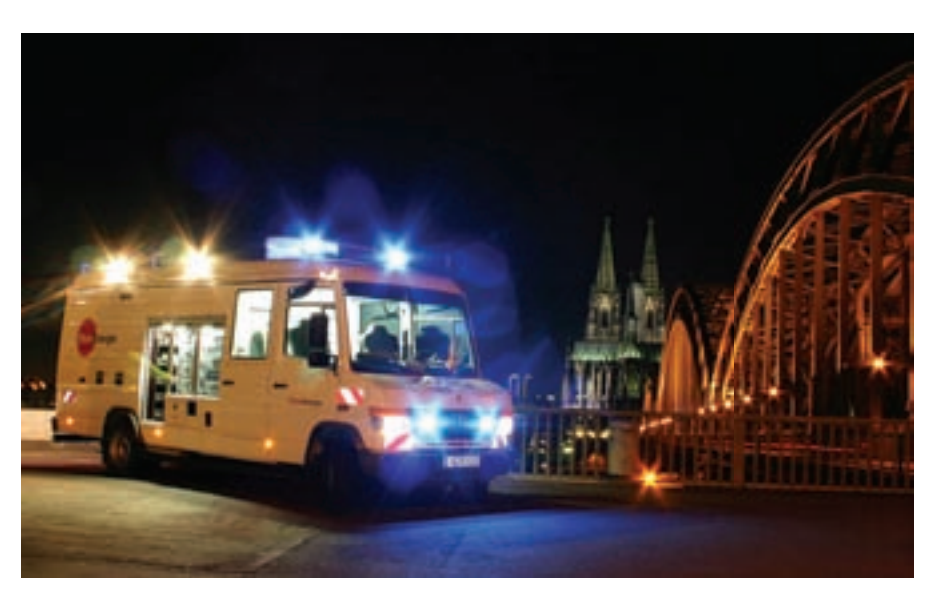

Vor der nächtlichen Kulisse des Kölner Doms und der Rheinbrücke: das Enstördienstfahrzeug der Rheinenergie in vollem Einsatz.